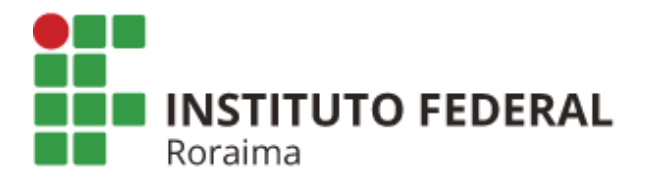

**INSTITUTO FEDERAL DE EDUCAÇÃO, CIÊNCIA E TECNOLOGIA DE RORAIMA-IFRR**

# CONCURSO PÚBLICO/IFRR-2015

## **TÉCNICO ADMINISTRATIVO EM EDUCAÇÃO – TAE**

EDITAL 34/2015 E SEUS COMPLEMENTARES

CARGO:

*D01-* TÉCNICO DE LABORATÓRIO/ÁREA: INFORMÁTICA *NÍVEL MÉDIO*

## *CADERNO DE PROVA*

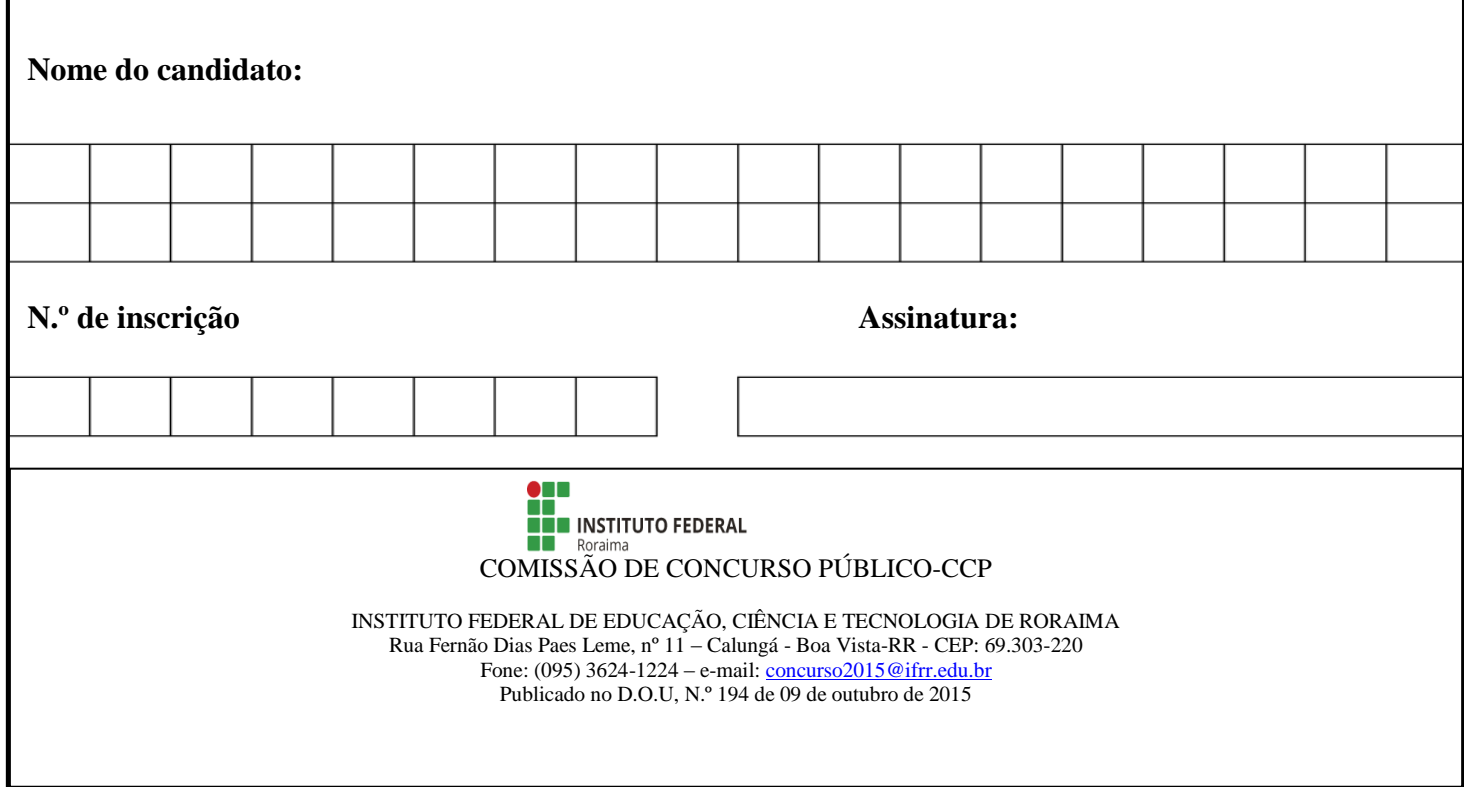

#### *INSTRUÇÕES*

#### *LEIA COM ATENÇÃO*

O candidato receberá do fiscal:

- **1.** Este Caderno de Prova, com páginas numeradas de 1 a 19 (incluindo a capa), é constituído de 40 (quarenta) questões objetivas, cada uma com 5 (CINCO) alternativas, assim distribuídas:
	- **01 a 06 – Língua Portuguesa**
	- **07 a 12- Noções de Informática**

#### **13 a 18- Legislação do serviço/Servidor Público Federal**

- **19 a 40- Conhecimentos Específicos**
- **2.** Um CARTÃO DE RESPOSTAS para a Prova Objetiva.
- **3.** Ao ser autorizado o início da prova, verifique, no Caderno de Questões, se a numeração das questões e a paginação estão corretas e se não há falhas, manchas ou borrões. Se algum desses problemas for detectado, solicite ao fiscal a troca de caderno completo. Não serão aceitas reclamações posteriores.
- **4.** A totalidade da Prova terá a duração de **4 (QUATRO) horas**, incluindo o tempo para preenchimento da Folha de Respostas da Prova Objetiva.
- **5.** Somente após decorridas **1 (UMA) hora** do início da prova, o candidato, depois de entregar seu Caderno de Prova e seu Cartão de Respostas, poderá retirar-se da sala de prova. O candidato que insistir em sair da sala de prova antes desse tempo deverá assinar Termo de Ocorrência, declarando sua desistência do concurso.
- **6.** O Candidato somente poderá levar o Caderno de Questões, após depois de decorridas **3 (três) horas** do início da prova.
- **7.** Após o término da prova, o candidato deverá, obrigatoriamente, entregar ao fiscal o CARTÃO DE RESPOSTAS devidamente assinado e preenchido
- **8.** Não serão permitidas consultas a quaisquer materiais, uso de telefone celular ou outros aparelhos eletrônicos.
- **9.** Caso seja necessária a utilização do bebedouro/sanitário, o candidato deverá solicitar permissão ao fiscal de sala, que designará um fiscal de corredor para acompanhá-lo no deslocamento, devendo manter-se em silêncio durante o percurso.
- **10.** O candidato, ao terminar a(s) prova(s), deverá retirar-se imediatamente do estabelecimento de ensino, não podendo permanecer nas dependências deste, bem como não poderá utilizar bebedouros ou sanitários.
- **11.** Os cadernos de provas estarão disponíveis para serem retirados apenas no dia 07 de dezembro nas dependências do Instituto Federal de Roraima-IFRR, após essa data os mesmos serão destruídos.

#### **12.** *Sobre a Marcação do Cartão de Respostas*

12.1 Verifique se seus dados estão corretos na Folha de Respostas.

12.2 O CARTÃO DE RESPOSTAS NÃO pode ser dobrado, amassado, rasurado, manchado ou conter qualquer

registro fora dos locais destinados às respostas.

- 12.3 Use caneta esferográfica de material transparente de tinta azul ou preta.
- 12.4 Assinale a alternativa que julgar correta para cada questão na Folha de Respostas.
- 12.5 Para cada questão, existe apenas **1(uma)** resposta certa– não serão computadas questões não assinaladas ou que contenham mais de uma resposta, emendas ou rasuras.

12.6 O modo correto de assinalar a alternativa é cobrindo, completamente, o espaço a ela correspondente, conforme modelo abaixo:

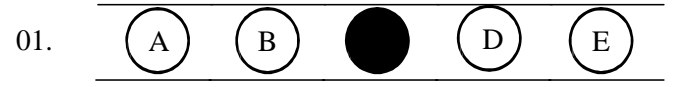

12.7Todas as questões deverão ser respondidas.

- **13.** Os **3 (três)** últimos candidatos só poderão sair juntos, após assinarem a Ata do Fiscal.
- **14.** O Gabarito Preliminar da Prova Objetiva estará disponível no site do **IFRR [\(www.ifrr.edu.br\)](http://www.ifrr.edu.br/),** dia 06 de dezembro de 2015, a partir das 18 horas.
- **15.** O candidato, devidamente fundamentado, poderá interpor recurso contra o gabarito, contra a resposta apresentada pela Comissão do Concurso Público, contra a questão com enunciado errado, contra a questão com resposta dupla, contra a divergência de gabarito, contra a questão sem alternativa correta ou contra outros motivos, desde que tenha fundamentação lógica, em até 2 (dois) dias após a divulgação do evento, cujo formulário para a formalização consta no **ANEXO VI** do edital 34/2015 e estará disponível no sítio [http://www.ifrr.edu.br.](http://www.ifrr.edu.br/)

## **LÍNGUA PORTUGUESA**

#### **Leia o texto abaixo e responda às questões 01 a 05:**

#### **MEC vai analisar experiências inovadoras de todo o país**

Quinta-feira, 19 de novembro de 2015

\_\_\_\_\_\_ chamada pública Inovação e Criatividade na Educação Básica, do Ministério da Educação, lançada em setembro e encerrada em 11 de novembro, recebeu 690 inscrições de experiências de todas as regiões do Brasil. A iniciativa teve o objetivo de identificar, reconhecer e mapear ações educacionais que fujam do modelo tradicional, com o objetivo de divulgar essas experiências.

\_\_\_\_\_\_ partir dessas experiências inovadoras, o MEC pretende desenvolver políticas públicas de fomento à inovação e criatividade, estimulando escolas e organizações a colocar em prática concepções de educação que rompam com o padrão tradicional e criem modelos que formem os alunos em uma perspectiva de desenvolvimento integral.

"Recebemos experiências de todas as regiões. São inovações na gestão, na metodologia, na relação com a comunidade, na articulação entre os diversos setores para garantia dos direitos das crianças e jovens", explicou a educadora e assessora especial do MEC Helena Singer, que coordena o grupo de trabalho nacional criado para implementar o projeto.

Além do grupo nacional, existem outros oito grupos regionais, encarregados de discutir a inovação e criatividade nas dimensões da gestão, currículo, metodologia e do próprio ambiente escolar, além de identificar experiências inovadoras nos diferentes estados brasileiros. Os grupos de trabalho estão avaliando \_\_\_\_\_\_\_\_\_\_\_\_\_\_ experiências inscritas e a previsão é que o resultado seja divulgado em dezembro.

**Disponível em: http://portal.mec.gov.br/component/content/article?id=32171. Acesso em: 22 nov. 2015. Adaptado**.

#### **Questão 01**

Em relação ao texto, está **INCORRETO** afirmar que:

- (A) Entre as experiências apresentadas, algumas são na metodologia.
- (B)Há oito grupos regionais discutindo a inovação e a criatividade.
- (C)A formação dos alunos em uma perspectiva de desenvolvimento integral é uma das finalidades do MEC.
- (D)A chamada pública Inovação e Criatividade na Educação Básica, do Ministério da Educação, receberá inscrições até dezembro.
- (E) O ambiente escolar também é discutido nos projetos inovadores.

"Recebemos experiências de todas as regiões. São inovações na gestão, na metodologia, na relação com a comunidade, na articulação entre os diversos setores para garantia dos direitos das crianças e jovens", explicou a educadora e assessora especial do MEC Helena Singer, que coordena o grupo de trabalho nacional criado para implementar o projeto.

As aspas foram usadas em razão de observarmos

- (A) discurso indireto.
- (B) estrangeirismo.
- (C) citação.
- (D) neologismo.
- (E) gíria.

### **Questão 03**

A partir dessas experiências inovadoras, o MEC pretende desenvolver políticas públicas de fomento à inovação e criatividade, estimulando escolas e organizações a colocar em prática concepções de educação **que** rompam com o padrão tradicional e criem modelos **que** formem os alunos em uma perspectiva de desenvolvimento integral.

No trecho, as ocorrências do vocábulo "que" correspondem, respectivamente, a:

(A) conjunção subordinativa integrante, conjunção subordinativa comparativa.

- (B) preposição, pronome relativo.
- (C) conjunção subordinativa comparativa, conjunção subordinativa integrante.
- (D) pronome relativo, pronome relativo.
- (E) preposição, preposição.

#### **Questão 04**

\_\_\_\_\_\_ chamada pública Inovação e Criatividade na Educação Básica [...]

\_\_\_\_\_\_ partir dessas experiências inovadoras, [...]

Os grupos de trabalho estão avaliando \_\_\_\_\_\_\_\_\_\_\_\_\_\_ experiências inscritas e a previsão é que o resultado seja divulgado em dezembro.

A sequência correta que preenche corretamente as lacunas acima é:

(A**)** à, à, às (B) à, à, as (C) à, a, as (D) a, à, às (E) a, a, as

Observe o excerto retirado do texto e a palavra sublinhada: "**Além** do grupo nacional, existem outros oito grupos regionais,[...]". O termo "Além" apresenta uma ideia de:

- (A) causa.
- (B) adição.
- (C) consequência.
- (D) conclusão.
- (E) condição.

#### **Questão 06**

Acerca da redação oficial de documentos, a alternativa que está em **DESACORDO** com os parâmetros é:

- A) Memorandos são encaminhados para outros órgãos, de maneira a ampliar a comunicação entre instituições.
- B) Atas podem ser divididas em vários períodos a fim de se obter clareza nas informações.
- C) Ofícios são documentos usados entre órgãos diferentes.
- D) A impessoalidade é característica comum nos documentos oficiais.
- E) Relatórios apresentam narração de atividades ou fatos.

## **NOÇÕES DE INFORMÁTICA**

#### **Questão 07**

Considere a seguinte definição:

"Sistema operacional é um [programa](https://pt.wikipedia.org/wiki/Programa_de_computador) ou um conjunto de programas cuja função é gerenciar os recursos do sistema (definir qual programa recebe atenção do [processador,](https://pt.wikipedia.org/wiki/Processador) [gerenciar memória,](https://pt.wikipedia.org/wiki/Gerenciamento_de_mem%C3%B3ria) criar um [sistema de arquivos,](https://pt.wikipedia.org/wiki/Sistema_de_arquivos) etc.), fornecendo uma [interface](https://pt.wikipedia.org/wiki/Interface) entre o [computador](https://pt.wikipedia.org/wiki/Computador) e o [usuário.](https://pt.wikipedia.org/wiki/Usu%C3%A1rio)"

#### **Disponível em: http://sites.google.com/site/profsuzano/sistemas-operacionais**

Assinale a alternativa que mostra a hierarquia correta, do nível mais baixo para o nível mais alto, dos elementos de um sistema computacional:

(A) Aplicação / Hardware / Usuário / Sistema Operacional.

(B) Sistema operacional / Hardware / Aplicação / Usuário.

(C) Hardware / Sistema operacional / Aplicação / Usuário.

(D) Hardware / Aplicação / Sistema Operacional / Usuário.

(E) Sistema Operacional / Hardware / Usuário / Aplicação.

Considere as seguintes definições:

**Definição 1**: Por "software livre" devemos entender aquele software que respeita a liberdade e senso de comunidade dos usuários. Grosso modo, os usuários possuem a liberdade de executar, copiar, distribuir, estudar, mudar e melhorar o software. Assim sendo, "software livre" é uma questão de liberdade, não de preço.

(Fonte: [http://www.gnu.org/philosophy/free-sw.pt-br.html\)](http://www.gnu.org/philosophy/free-sw.pt-br.html).

**Definição 2**: É chamado de software proprietário, como também de software não livre, aquele que [pertence](http://conceitos.com/pertence/) a uma empresa privada e detém seus direitos de uso, edição ou redistribuição sobre o mesmo. Ele se contrasta ao denominado software livre que se caracteriza por ser de código aberto e por poder ser editado por qualquer [pessoa](http://conceitos.com/pessoa/) ou grupo.

(Fonte: http://conceitos.com/software-proprietario/)

Em relação aos sistemas operacionais Microsoft Windows e Linux, é **CORRETO** afirmar que:

(A) Tanto o Microsoft Windows como o Linux são softwares livres.

(B) Tanto o Microsoft Windows como o Linux são softwares proprietários.

(C) O Microsoft Windows é um software livre, enquanto o Linux é um software proprietário.

(D) O Microsoft Windows é um software proprietário, enquanto o Linux é um software livre.

(E) O Microsoft Windows é um software livre, pois uma vez adquirido pode ser redistribuído.

#### **Questão 09**

O Microsoft Word e o LibreOffice Writer são programas que permitem:

(A) o gerenciamento de emails e contatos.

(B) a edição e o processamento de textos.

(C) a construção e o gerenciamento de apresentações.

(D) a definição e o gerenciamento de bancos de dados.

(E) a construção e o gerenciamento de planilhas eletrônicas.

### **Questão 10**

Considere as seguintes fórmulas:

=SOMA(A\$1:\$E1;\$A2)

 $= SOMA(SOMA(A1:E1):A2)$ 

Considere ainda que:

**i.** as fórmulas estejam digitadas, respectivamente, nas células A3 e A4 de uma planilha do Microsoft Excel ou do LibreOffice Calc;

**ii.** quando da instalação do Microsoft Excel ou do LibreOffice Calc, foi escolhido o idioma Português (Brasil) e;

**iii.** as células utilizadas nas fórmulas possuem conteúdos do tipo numérico.

É correto afirmar que:

(A)As duas fórmulas estão corretas e produzem resultados iguais.

(B) A primeira fórmula está correta, e a segunda fórmula está errada.

(C) A primeira fórmula está errada, e a segunda fórmula está correta.

(D)As duas fórmulas contêm erros e não produzem resultado algum.

(E) As duas fórmulas estão corretas e produzem resultados diferentes.

#### Considere o texto abaixo:

#### **Escândalo dos programas de vigilância da NSA em 2013**

Em 5 de junho de 2013, o jornalista americano [Glenn Greenwald,](https://pt.wikipedia.org/wiki/Glenn_Greenwald) através do [The Guardian](https://pt.wikipedia.org/wiki/The_Guardian) e juntamente com vários outros jornais incluindo o [The New York Times,](https://pt.wikipedia.org/wiki/The_New_York_Times) [The Washington Post,](https://pt.wikipedia.org/wiki/The_Washington_Post) [Der Spiegel,](https://pt.wikipedia.org/wiki/Der_Spiegel) iniciou a publicação das revelações da [vigilância global](https://pt.wikipedia.org/wiki/Revela%C3%A7%C3%B5es_da_Vigil%C3%A2ncia_global_(2013-Presente)) americana que inclui inúmeros programas de vigilância eletrônica ao redor do mundo, executados pela Agência de Segurança Nacional (NSA). Um dos primeiros programas revelados foi o chamado [PRISM.](https://pt.wikipedia.org/wiki/PRISM_(programa_de_vigil%C3%A2ncia)) Os programas de vigilância que vieram às claras através dos documentos fornecidos por [Edward](https://pt.wikipedia.org/wiki/Edward_Snowden)  [Joseph Snowden,](https://pt.wikipedia.org/wiki/Edward_Snowden) técnico em redes de computação que nos últimos quatro anos trabalhou em programas da NSA entre cerca de 54 mil funcionários de empresas privadas subcontratadas como a [Booz Allen Hamilton](https://pt.wikipedia.org/wiki/Booz_Allen_Hamilton) e a [Dell Corporation.](https://pt.wikipedia.org/wiki/Dell) Os documentos revelados por Snowden mostram a existência de os inúmeros programas visando à captação de dados, e-mails, ligações telefônicas e qualquer tipo de comunicação entre cidadãos a nível mundial.

Através da publicação desses documentos foi trazida ao conhecimento publico a vasta dimensão do sistema de Vigilância global americano. A coleta de dados, descrita por Snowden, começou em [1992,](https://pt.wikipedia.org/wiki/1992) durante a administração do presidente [George H. W. Bush;](https://pt.wikipedia.org/wiki/George_H._W._Bush) embora, a CIA já fizesse espionagem industrial desde os [anos 80,](https://pt.wikipedia.org/wiki/D%C3%A9cada_de_1980) a NSA massificou a espionagem industrial e financeira com o avanço da tecnologia.

Em 2015, novos documentos divulgados citam que a NSA planejava usar lojas de aplicativos (como a Play Store, do sistema Android) para injetar malwares, rastreando os dados trocados entre os servidores e os usuários.

**Disponível em: [https://pt.wikipedia.org/wiki/Ag%C3%AAncia\\_de\\_Seguran%C3%A7a\\_Nacional](https://pt.wikipedia.org/wiki/Ag%C3%AAncia_de_Seguran%C3%A7a_Nacional)**

Em se tratando de computadores, assinale a alternativa que possui apenas elementos envolvidos no processo de comunicação.

(A)Banco de dados / Processador de texto / Modem / Planilha eletrônica.

(B) Banco de dados / Correio eletrônico / Editor de imagem / Protocolo.

(C) Correio Eletrônico / Navegador / Planilha eletrônica / Modem.

(D)Processador de texto / Modem / Navegador / Protocolo.

(E) Correio eletrônico / Navegador / Protocolo / Rede.

Considere as seguintes afirmativas:

- **I –** Os programas navegadores da *web* também são conhecidos como "browsers".
- **II –** O Internet Explorer e o Google Chrome são exemplos de programas navegadores da web.
- **III –** A principal função do programa navegador é colocar ao alcance do usuário de forma rápida e simples toda informação carregada ou incluída na *web*, por usuários e criadores de todo mundo.

É correto afirmar que:

- (A)todas as afirmativas são falsas.
- (B) todas as afirmativas são verdadeiras.
- (C) apenas as afirmativas I e II são verdadeiras.
- (D) apenas as afirmativas I e III são verdadeiras.
- (E) apenas as afirmativas II e III são verdadeiras.

## **LEGISLAÇÃO DO SERVIÇO/SERVIDOR PÚBLICO FEDERAL**

#### **Questão 13**

Analise as assertivas abaixo em conformidade com a Constituição Federal de 1988 sobre a Ordem Social:

- **I-** A educação, direito de todos e dever do Estado e da família, será promovida e incentivada com a colaboração da sociedade, visando ao pleno desenvolvimento da pessoa, seu preparo para o exercício da cidadania e sua qualificação para o trabalho.
- **II-** A União organizará o sistema federal de ensino e o dos Territórios, financiará as instituições de ensino públicas federais e exercerá, em matéria educacional, função redistributiva e supletiva, de forma a garantir equalização de oportunidades educacionais e padrão mínimo de qualidade do ensino mediante assistência técnica e financeira aos Estados, ao Distrito Federal e aos Municípios.
- **III-**São reconhecidos aos índios sua organização social, costumes, línguas e tradições, e os direitos originários sobre as terras que tradicionalmente ocupam, competindo ao Estado demarcá-las, proteger e fazer respeitar todos os seus bens.
- **IV-**Todos têm direito ao meio ambiente ecologicamente equilibrado, bem de uso comum do povo e essencial à sadia qualidade de vida, impondo-se ao Poder Público e à coletividade o dever de defendê-lo e preservá- lo para as presentes e futuras gerações. E para assegurar a efetividade desse direito, incumbe ao Poder Público, dentre outras ações, promover a educação ambiental em todos os níveis de ensino e a conscientização pública para a preservação do meio ambiente.

Dentre as assertivas acima, são verdadeiras

 $(A)$  I e II  $(B)$  I e IV (C) II e III (D) III e IV  $(E)$  I, II e IV

Analise as assertivas abaixo em conformidade com a legislação brasileira:

- **I-** Um dos requisitos para investidura em cargo público é a nacionalidade brasileira, aí compreendidos os estrangeiros de qualquer nacionalidade, que residam na República Federativa do Brasil há mais de quinze anos ininterruptos e sem condenação penal, desde que tenham requerido a nacionalidade brasileira, e a tenham obtido.
- **II-**De acordo com a Constituição Federal de 1988, são cargos privativos de brasileiro nato somente os de Presidente e Vice-Presidente da República; de Presidente do Senado Federal; de Ministro do Supremo Tribunal Federal; da carreira diplomática e de oficial das Forças Armadas.
- **III-** Comete crime de peculato o servidor que exige, para si ou para outrem, direta ou indiretamente, ainda que fora da função ou antes de assumi-la, mas em razão dela, vantagem indevida.
- **IV-** É vedada a acumulação remunerada de cargos públicos, tendo como exceção a de um cargo de professor com outro técnico ou científico, quando houver compatibilidade de horários.

Assinalando com **V**, para **VERDADEIRA**, ou **F**, para **FALSA,** as afirmações **I, II, III** e **IV**, teremos, respectivamente:

(A) F; F; V; V

- (B) V; V; F; V
- (C) V; F; F; V
- (D) F; F; V; F
- (E) V; V; F; F

João, servidor público do Instituto Federal de Roraima, foi processado e condenado por improbidade administrativa, em razão de ter negado publicidade a ato oficial. De acordo com a Lei nº 8.429/1992, a pena em abstrato aplicável ao caso é:

- (A) Perda dos bens ou valores acrescidos ilicitamente ao patrimônio, ressarcimento integral do dano, quando houver, perda da função pública, suspensão dos direitos políticos de cinco a dez anos, pagamento de multa civil de até três vezes o valor do acréscimo patrimonial e proibição de contratar com o Poder Público ou receber benefícios ou incentivos fiscais ou creditícios, direta ou indiretamente, ainda que por intermédio de pessoa jurídica da qual seja sócio majoritário, pelo prazo de dez anos;
- (B) Perda dos bens ou valores acrescidos ilicitamente ao patrimônio, ressarcimento integral do dano, quando houver, perda da função pública, suspensão dos direitos políticos de oito a dez anos, pagamento de multa civil de até três vezes o valor do acréscimo patrimonial e proibição de contratar com o Poder Público ou receber benefícios ou incentivos fiscais ou creditícios, direta ou indiretamente, ainda que por intermédio de pessoa jurídica da qual seja sócio majoritário, pelo prazo de cinco anos;
- (C) Ressarcimento integral do dano, perda dos bens ou valores acrescidos ilicitamente ao patrimônio, se concorrer esta circunstância, perda da função pública, suspensão dos direitos políticos de cinco a oito anos, pagamento de multa civil de até duas vezes o valor do dano e proibição de contratar com o Poder Público ou receber benefícios ou incentivos fiscais ou creditícios, direta ou indiretamente, ainda que por intermédio de pessoa jurídica da qual seja sócio majoritário, pelo prazo de cinco anos;
- (D) Ressarcimento integral do dano, se houver, perda da função pública, suspensão dos direitos políticos de três a cinco anos, pagamento de multa civil de até cem vezes o valor da remuneração percebida pelo agente e proibição de contratar com o Poder Público ou receber benefícios ou incentivos fiscais ou creditícios, direta ou indiretamente, ainda que por intermédio de pessoa jurídica da qual seja sócio majoritário, pelo prazo de três anos.
- (E) Ressarcimento integral do dano, se houver, perda da função pública, suspensão dos direitos políticos de oito a dez anos, pagamento de multa civil de até cem vezes o valor da remuneração percebida pelo agente e proibição de contratar com o Poder Público ou receber benefícios ou incentivos fiscais ou creditícios, direta ou indiretamente, ainda que por intermédio de pessoa jurídica da qual seja sócio majoritário, pelo prazo de cinco anos.

#### **Questão 16**

Maria, servidora pública estável, exercia cargo que foi extinto, mediante lei, sendo colocada em disponibilidade. Posteriormente, Maria retorna para atividade em cargo de atribuições e vencimentos compatíveis com o do cargo extinto. Nesse caso, qual tipo de **PROVIMENTO** ocorreu?

- (A) Nomeação;
- (B) Aproveitamento;
- (C) Readaptação;
- (D) Reintegração;
- (E) Recondução.

Conforme a Lei nº 8.112/1990, **NÃO** constitui indenização ao servidor:

- (A) Adicional noturno;
- (B) Ajuda de custo;
- (C) Diárias;
- (D) Transporte;
- (E) Auxílio-moradia.

#### **Questão 18**

De acordo com o Código de Ética Profissional do Servidor Público Civil do Poder Executivo

Federal, é vedado ao servidor, **EXCETO:**

- (A) Deixar de utilizar os avanços técnicos e científicos ao seu alcance ou do seu conhecimento para atendimento do seu mister;
- (B) Desviar servidor público para atendimento a interesse particular;
- (C) Fazer uso de informações privilegiadas obtidas no âmbito interno de seu serviço, em benefício próprio, de parentes, de amigos ou de terceiros;
- (D) Exercer atividade profissional aética ou ligar o seu nome a empreendimentos de cunho duvidoso;
- (E) Abster-se, de forma absoluta, de exercer sua função, poder ou autoridade com finalidade estranha ao interesse público, mesmo que observando as formalidades legais e não cometendo qualquer violação expressa à lei.

### **CONHECIMENTOS ESPECÍFICOS**

#### **Questão 19**

O usuário ao chegar a uma estação de trabalho com Windows 7 BR, se depara com sete programas que são executados em concorrência, cada um em uma área independente, pergunta ao Técnico de Laboratório de Informática do IFRR se pode finalizar todos os programas ao mesmo tempo. O Técnico informa que o sistema operacional possui a capacidade de executar várias tarefas ao mesmo tempo e que cada programa requisita seu direito de executar uma tarefa, cabendo ao Windows decidir se autoriza ou não. Nesse contexto, estamos falando de recursos conhecidoscomo:

- (A) Multitarefa/Segmentada.
- (B) Monotarefa/ Preemptiva.
- (C) Multi Seções/Cooperadas.
- (D) Multitarefa/Preemptiva.
- (E) Monotarefa/Compartilhada.

O Laboratório de Informática do IFRR possui 30 computadores com licença OEM Windows 10 Pro, o responsável solicitou ao Técnico de Laboratório de Informática que realizasse um downgrade das máquinas manualmente, nesse exemplo, o Técnico deverá realizar o downgrade para qual versão do Windows dentre as opções abaixo?

- (A) Windows 7 Professional.
- (B) Windows 8/8.1 Enterprise.
- (C) Windows 7 Enterprise.
- (D) Windows 10 home edition.
- (E) Windows Vista Enterprise.

#### **Questão 21**

Dentre as alternativas abaixo, indique a que CORRETAMENTE se refere aos requisitos mínimos para instalação do Sistema Operacional Windows 7:

- (A) 2 GB de RAM(32 bits) e 16 GB de espaço disponível no HD(32 bits)
- (B) 2 GB de RAM (64 bits) e 10 GB de espaço disponível no HD (64 bits).
- (C) 1 GB de RAM(32 bits) e 32 GB de espaço disponível no HD(32 bits)
- (D) 1 GB de RAM (64 bits) e 20 GB de espaço disponível no HD(64 bits).
- (E) 1GB de RAM(32 bits) e 16 GB de espaço disponível no HD(32 bits).

#### **Questão 22**

A partir do Microsoft Office system 2007, o Microsoft Office usa os formatos de arquivo baseados em XML, esses formatos e extensões de nomes de arquivo se aplicam ao Microsoft Word, Microsoft Excel e Microsoft PowerPoint. Foi solicitado ao Técnico que realizasse o backup no Laboratório de Informática em arquivos do Word, Excel e PowerPoint que não tivessem macros VBA. Essas extensões se aplicam RESPECTIVAMENTE a qual alternativa.

- $(A)$  ".docx", ".xlsx" e ".pptx".
- $(B)$  ".doc", ".xls" e ".ppt".
- (C) ".docm", ".xlsm" e ".pptm".
- (D) ".dotm", ".xltm" e ".potm".
- (E) ".doam", ".xlam" e ".ppam".

O Microsoft Office Excel 2010 é uma ferramenta que pode ser usada para criar e formatar planilhas, analisar e compartilhar informações, visando decisões mais fundamentadas. Com relação a esse tema, analise as proposições a seguir e assinale V, para o que for Verdadeiro, e F, para o que for Falso.

**I-** A extensão ".xlc" é um formato de arquivo do Excel 2.0, 3.0 e 2.x que pode ser aberto no Excel 2010.

**II-** A pasta de trabalho é a composição das diversas planilhas que compõem o arquivo.

**III-** O Tipo de arquivo XML padrão, utilizado para salvar arquivos é a extensão ".docx".

**IV-** A planilha é a composição das diversas células, dispostas em linhas e colunas com organização em formato de tabela.

**V-** você pode usar regras de validação de dados que fazem referência a valores de outras planilhas.

#### A sequência CORRETA é:

(A) V, V, F, V, F. (B) V,V, F, V, V. (C) F, V, V, V, V. (D) F, V, V, F, V. (E) F, V, F, V, V.

### **Questão 24**

A seguinte mensagem de erro foi extraída do Microsoft Office Excel 2010 em uma estação de trabalho no Laboratório de informática do IFRR de um usuário:

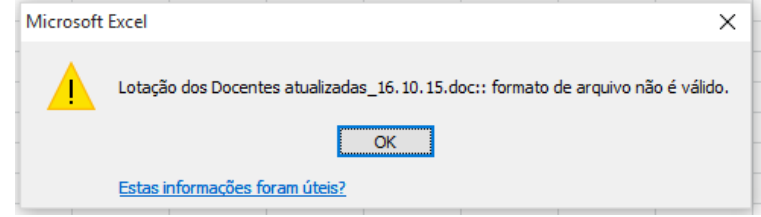

Analise e assinale a alternativa CORRETA a respeito do exposto acima.

- (A) O usuário não possui permissão doadministrador para abrir o arquivo no Excel.
- (B) O usuário tentou abrir um formato de arquivo que não é aceito no Excel.
- (C) O usuário está tentando abrir um arquivo corrompido no Excel.
- (D) O usuário está tentando abrir um arquivo com nome muito longo para o Excel.
- (E) O usuário está tentando abrir um arquivo que não foi validado nas diretivas de segurança do Excel.

Quanto ao LibreOffice, assinale a única alternativa **INCORRETA**.

- (A) .odt é a extensão padrão para processadores de texto.
- (B) .ods é a extensão padrão para folhas de cálculo.
- (C) .odp é a extensão padrão para apresentações.
- (D) .odb é a extensão padrão para bases de dados.
- (E) .odv é a extensão padrão para ficheiros com desenho vectorial.

#### **Questão 26**

LibreOffice é um pacote de produtividade, seu formato de arquivo nativo é o Open Document Format, um standard com base no formato XML desenvolvido para a criação em ferramentas de escritório tais como documentos de texto, folhas de cálculo, desenho vectorial, apresentações, entre outras.Relacione o nome das ferramentas da coluna da esquerda com a sua respectiva denominação com a coluna da direita.

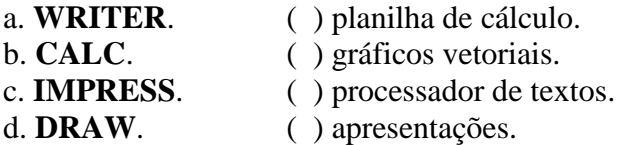

A alternativa que apresenta a sequência CORRETA da relação entre as duas colunas é:

- (A) d, b, a, c.
- (B) d, c, b, a.
- (C) d, a, b, c.
- (D) b, d, a, c.
- (E) c, d, b, a.

#### **Questão 27**

Excel ou Microsoft Excel é um aplicativo de criação de planilhas eletrônicas. Foi criado pela Microsoft em 1987 para computadores que usam o sistema operacional da empresa. Na suíte LibreOffice4.3, qual o software equivalente ao Microsoft Excel?:

- (A) LibreOffice Writer.
- (B) B)LibreOffice Draw.
- (C) LibreOffice Calc.
- (D) LibreOffice Math.
- (E) LibreOffice Planx.

Os atalhos de teclado são combinações de duas ou mais teclas que realizam uma tarefa que normalmente exigiria um mouse ou outro dispositivo apontador. No uso dos recursos do browserdo Google ChromeVersão 46.0.2490.86 lançada em novembro de 2015 aberto no Windows 7, o acionamento do atalho "**Ctrl + t**" tem por objetivo:

- (A) configurar site como página inicial.
- (B) abrir janela de opções da internet.
- (C) Abre uma nova janela.
- (D) Abre uma nova guia.
- (E) Reabre a última guia que você fechou.

#### **Questão 29**

No Windows 7, ao estar conectado à internet, assinale a alternativa que indica o comando CORRETO para verificar a receptividade do servidor DNS?

- (A) verifydns.
- (B) nslookup..
- (C) tracert.
- (D) ipconfigx.
- (E) tasklist.

#### **Questão 30**

O texto abaixo foi produzido no Microsoft Office 2010, os caracteres mostrados na imagem abaixo são marcas de formatação, o procedimento para ocultar essas marcas, fazendo com que esses símbolos não apareçam é:

> Os reforços escolares fazem sucesso por darem conta dos conteúdos escolares comalgumas horas de estudo diárias, lá os alunos releem seus textos, refazem exercícios e os resultados são melhores notas e autoestima elevada na escola. O importante é construir uma novapostura nesses estudantes que absorvem muitas informações, mas nada não sabe o que fazer comelas. Só assim, educadores e pais poderão interferir no futuro próximo construir valores e evoluir· lado a lado com o tecnológico. ¶

> > (Texto com adaptações da folha de Boa Vista )

#### REFERÊNCIAS:

SANTOS, Larisse Livramento dos. O hábito de estudar é a verdadeira postura do estudante. GRUPO DE COMUNICAÇÃO, Boa Vista, 03 set. 2012 as 01h18min. Disponível· em: <<u>www.folhabv.com.br/imprimir\_noticia.php?id=135475</u>>.Acesso em:03 de set. 2013¶  $\mathbf{I}$ 

- (A) Guia "Pagina Inicial", Grupo "Edição", clicar em "Mostrar Símbolos".
- (B) Guia "Exibição", Grupo "Mostrar", clicar em "Símbolos".
- (C) Guia "Exibição", Grupo "Mostrar", clicar em "Marcas".
- (D) Guia "Pagina Inicial", Grupo "Fonte", clicar em "Caracteres não imprimíveis".
- (E) Guia "Pagina Inicial", Grupo "Parágrafo", clicar em "Mostrar Tudo".

O \_\_\_\_\_\_\_\_\_\_\_\_\_\_ é um serviço que permite a leitura, envio e gerenciamento de e-mails através de um \_\_\_\_\_\_\_\_\_\_\_\_ na página da internet. A vantagem é que você não precisa estar em seu computador para ler os e-mails. Você pode ler e enviar \_\_\_\_\_\_\_\_\_\_\_\_ a partir de qualquer computador conectado à \_\_\_\_\_\_\_\_\_\_\_\_.

Em sequência, as palavras que completam CORRETAMENTE essas lacunas são:

- (A) Webmail, Navegador, Mensagens, Internet.
- (B) Google, Programa, E-Mails, Internet.
- (C) Gmail, Programa, Mensagens, Rede Interna.
- (D) Webmail, Celular, Whatsapp, Internet.
- (E) Google, Gmail, Torpedos, Internet.

#### **Questão 32**

Com relação aos conceitos de Vírus, Worms e Malwares. Em visita ao laboratório de informática de um campus do IFRR, o técnico de laboratório de informática constatou que vários computadores estavam apresentando os mesmos problemas, pois sofreramatravés de um programa malicioso, a replicação de arquivos na área do desktop, inserindo cópias de si mesmossem a interação do usuário. Sobre esse tipo de praga virtual, selecione a alternativa CORRETA.

(A) Trojans. (B) Worms. (C) Malwares. (D) Hackers. (E) Spywares.

#### **Questão 33**

Com relação aos tipos de pragas virtuais. Ao ler seus e-mails, o usuário verificou que recebeu uma mensagem um pouco estranha, acha que pode ser um golpe que visa roubar suas informações pessoais (roubo de identidade). E mostrou o seguinte link ao técnico de laboratório:

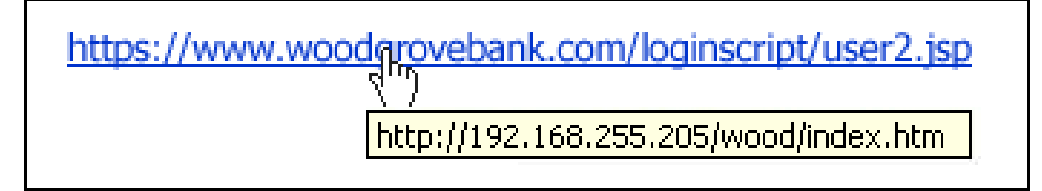

No exemplo acima (imagem), observe que colocar (sem clicar) o ponteiro do mouse sobre o link revela o endereço Web real, conforme exibido na caixa com o plano de fundo amarelo. Nesse tipo de mensagem de e-mail, o destinatário é direcionado a um site fraudulento no qual são solicitados a fornecer informações pessoais, por exemplo, o número ou a senha de uma conta. Isso é um caso típico de:

- (A) Adware.
- (B) Rotkit.
- (C) Phishing.
- (D) Spam.
- (E) Spyware.

Em relação ao conhecimento sobre segurança e ferramentas de prevenção de vírus, worms e malwares. Assinale a alternativa que apresenta o software que NÃO se aplica à segurança dos dados e nem a prevenção de vírus ou outras pragas virtuais em um computador.

- (A) Anti-Malware.
- (B) Taskmanager.
- (C) Anti-spam.
- (D) Windows Defender.
- (E) Windows Security Essentials.

#### **Questão 35**

Sobre processadores, barramentos, motherboard e seus periféricos. As placas-mãe possuem dois conectores de alimentação, onde cabos provenientes da fonte de alimentação serão instalados. Na imagem abaixo, o conector de quatro pinos do tipo ATX12v é responsável por alimentar qual parte da placa mãe?

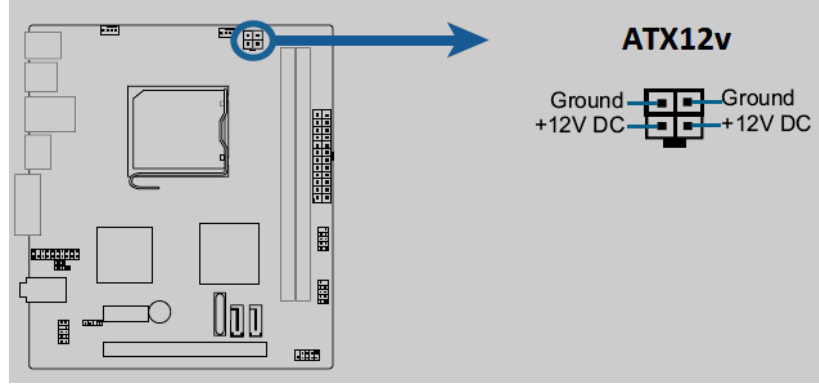

- (A) Entrada principal da fonte de energia.
- (B) Alimentação geral da Placa-Mãe.
- (C) Alimentação do Processador.
- (D) Alimentação do Cooler.
- (E) Alimentação da Ponte Norte

#### **Questão 36**

Nos computadores, os dispositivos de armazenamento, são responsáveis pelo controle de acesso e gravação de dados em meios de armazenamento como, por exemplo: Fitas, HD's, Memória Flash, Mídia Óptica, SSD's, etc. O técnico precisa substituir o dispositivo de armazenamento atual dos computadores do laboratório de informática por dispositivos de memória do tipo FLASH RAM (no qual o processo de escrita e leitura é feito eletricamente), no exemplo citado, o técnico deverá escolher qual dispositivo de armazenamento?

- (A) Disco Rígido de Estado Sólido.
- (B) Disco Rígido Magnético de Armazenamento Externo.
- (C) Disco Rígido Magnético.
- (D) Disco Versátil Digital.
- (E) Disco Magnético Flexível.

A topologia de uma rede é um diagrama que descreve como seus elementos estão conectados. Esses elementos são chamados de NÓS, e podem ser computadores, impressoras e outros equipamentos. A figura abaixo demonstra um tipo de topologia usada pela maioria das redes modernas, quando o número de computadores é pequeno. É usado um equipamento central chamado concentrador, e nele ficam ligados os demais equipamentos. Os concentradores mais comuns são o HUB e o SWITCH. Estamos falando de qual topologia de rede?

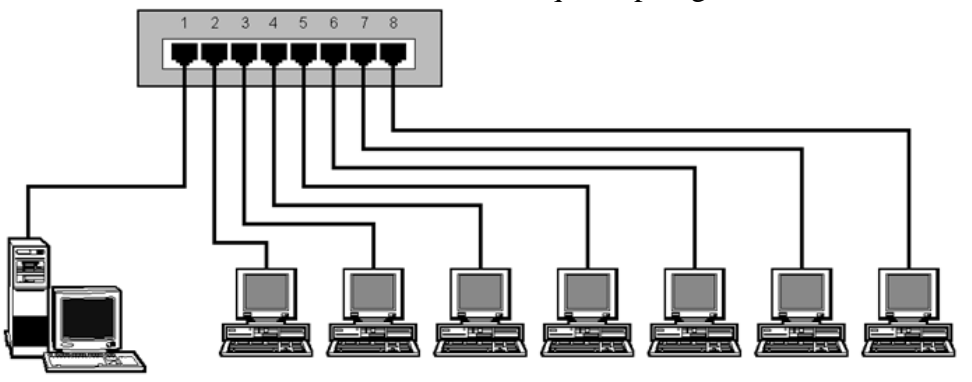

- (A) Topologia em Barra.
- (B) Topologia em Anel.
- (C) Topologia em Estrela.
- (D) Topologia em Árvore.
- (E) Topologia em Linha.

#### **Questão 38**

Um estudante do curso Técnico em Informática do IFRR precisa instalar um softwareLinux em uma máquina do laboratório(**software.tar.gz)**que possui a distribuição Ubuntu 12.04 LTS. Contudo, oaluno não recorda o nome exato do comando para extrair arquivos compactados, então é necessário extrair seu conteúdo, qual das alternativas abaixo melhor representa o comando para extrair o arquivo para auxiliar o estudante?

- (A) sudotar-czvf software.tar.gz
- (B) tar-czvf software.tar.gz
- (C) tar -tz -f software.tar.gz
- (D) tar-xzvfsoftware.tar.gz
- (E) tar -cvjf software.tar.gz

O comando **find** permite buscar arquivos filtrando por nome, tamanho, data, dono, grupo, permissões, tipo e outros. A busca é recursiva, por padrão, mas pode ser restringida a uma determinada profundidade. O comando GNU **find** faz parte das findutils GNU e está instalado em cada sistema Ubuntu.Um usuário possui uma distribuição Ubuntu14.04 LTS e precisa encontrar um arquivo de áudio com tamanho superior a 5MB, dentre as opções abaixo, qual alternativa melhor representa o comando para a busca pelo arquivo.

- (A) find \$HOME -iname '\*.mp4' -size -5M
- (B) find \$HOME -iname '\*.mp4' -size +5M
- (C) find \$HOME -iname '\*.jpeg' -size +5M
- (D) find \$HOME -iname '\*.ogg' +size -5M
- (E) find \$HOME -iname '\*.ogg' -size +5M

### **Questão 40**

PPA é um repositório, ou seja, um servidor na internet onde se encontram os programas que não estão nos repositórios oficiais da sua distribuição. Você possui uma distribuição do Ubuntu instalada nos computadores do laboratório de informática e precisa manter o LibreOffice sempre atualizado, para isso, precisa primeiramente, adicionar o repositório PPA do LibreOffice na sua sources.list. Dentre as opções abaixo, qual seria o comando mais adequado para adicionar esse repositório no Ubuntu através do terminal?

- A) sudo add-apt-repository ppa:Ubuntu to libreoffice/ppa
- B) sudo add-apt-repository ppa:libreoffice/ppa
- C) sudo add ppa:libreoffice/ppa
- D) sudo add ppa:libreoffice/ppa -ls
- E) sudoextract-add-apt-repository ppa:libreoffice/ppa